Комитет по образованию

Акционерное общество «Научно-производственное предприятие "Радар ммс"» Государственное бюджетное нетиповое образовательное учреждение «Санкт-Петербургский городской Дворец творчества юных»

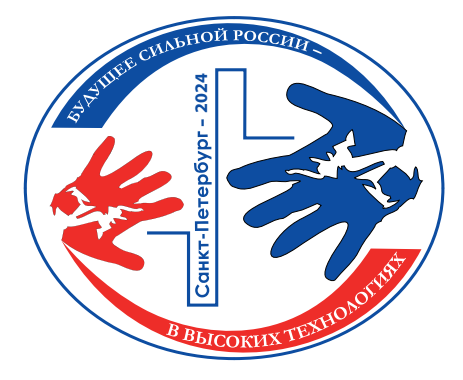

*Сборник тезисов работ участников секции*

# **«Информационные технологии и компьютерное моделирование»**

*XVIII открытой юношеской научно-практической конференции* 

# **«БУДУЩЕЕ СИЛЬНОЙ РОССИИ — В ВЫСОКИХ ТЕХНОЛОГИЯХ»**

*10—12 апреля 2024 года Санкт-Петербург* 

*Том 5*

Санкт-Петербург 2024

*«Будущее сильной России* – *в высоких технологиях» сборник тезисов Открытой юношеской научно-практической конференции, ГБНОУ «СПБ ГДТЮ»,* – *СПб, 2024, 13 томов по секциям Том 5 «Информационные технологии и компьютерное моделирование»*

Отпечатано в РИС ГБНОУ «СПБ ГДТЮ». Заказ Т бланов, тираж 42 экз.

*Сборник тезисов работ*  **участников секции «Информационные технологии и компьютерное моделирование»** *Открытой юношеской научно-практической конференции*  **«БУДУЩЕЕ СИЛЬНОЙ РОССИИ — В ВЫСОКИХ ТЕХНОЛОГИЯХ»** 

# **Введение**

Научно-практические конференции как наиболее массовая форма привлечения подростков и юношества к научно-техническому творчеству и исследовательской деятельности начали проводиться в Ленинграде в 1973 году. Одним из важнейших факторов развития страны является развитие кадрового потенциала научных и производственных организаций. Для этого необходим постоянный приток в сферу исследовательской деятельности талантливой молодежи. Мировой и отечественный опыт показывает, что для решения этой проблемы необходима системная работа, предусматривающая раннюю профориентацию и привлечение молодежи, начиная со школьного возраста, к участию в выполнении (в том или ином качестве) реальных исследований и экспериментов.

О высоком уровне и значимости конференции говорит тот факт, что с каждым годом растет число участников конференции и уровень их подготовки, а также актуальность и практическая значимость представляемых работ, расширяется география участвующих в конференции регионов. В состав жюри ежегодно входят ведущие ученые, инженеры-конструкторы производственных предприятий Санкт-Петербурга и специалисты образовательных учреждений высшего профессионального образования.

Организаторы конференции: Санкт-Петербургский городской Дворец творчества юных, Акционерное общество «Научно-производственное предприятие «Радар ммс», при поддержке Комитета по образованию Санкт-Петербурга, Комитета по промышленной политике, инновациям и торговле Санкт-Петербурга, Комитета Санкт-Петербурга по делам Арктики.

# **Создание 3D модели брони для винтов беспилотных летательных аппаратов (БПЛА)**

## **Галкин Платон Сергеевич**

ГБОУ Гимназия № 628 «Александринская Гимназия» Санкт-Петербург Научный руководитель – **Петрова Раиса Генадьевна**

#### **Аннотация**

В представленной работе рассмотрены следующие задачи:

- 1. Гипотеза о возможности создания продукта
- 2. Описание практической ценнности продукта
- 3. Создание продукта
- 4. Подведение итогов

#### **Ключевые слова**

3D модель, защитная конструкция, защитные свойства, бронь квадрокоптера

### **Цель работы**

Cоздать 3D модель брони для винтов квадрокоптера. С помощью данного проекта улучшить свои навыки 3D моделирования.

### **Введение**

Квадрокоптер – наиболее распространенный вид любительских радиоуправляемых дронов. Квадрокоптеры используются везде: как в развлекательных, научных и промышленных целях, так и в военных. Однако даже опытный пилот такого устройства может легко потерять над ним контроль, что приведет к крушению и, соответственно, поломкам, ремонт которых может обойтись довольно дорого.

Именно поэтому и возникла идея рассмотреть возможность изготовления 3D модели защитной конструкции для элементов квадрокоптера.

В теории данная модель при наличии 3D печати позволяет создавать практически бесконечный резерв таких взаимозаменяемых защитных конструкций.

При падении у квадрокоптера большая часть повреждений приходится на винты. Соответственно, я пришел к выводу, что следует разработать броню, защищающую именно винты при падении или столкновении с препятствиями.

### **Основные тезисы**

На первом этапе работы проводится ознакомление с различными имеющимися видами брони для защиты винтов квадрокоптера.

На основе анализа данной информации была придумана схема брони для винтов.

Далее для создания цифровой модели брони была выбрана знакомая программа по 3D моделированию «Blender».

После подбора программы, в качестве расширения возможностей, были посмотрены несколько дополнительных обучающих видеороликов по работе с программой по 3D моделированию.

Собрав всю необходимую информацию, в программе была разработана модель брони, с последующей возможностью печати на 3D принтере.

После печати модели на 3D принтере были произведены испытания в полевых условиях, которые в целом показали эффективность данной конструкции.

Также испытания показали, что для дальнейшего улучшения эксплуатационных характеристик можно поработать над техническими показателями брони (увеличить количество осей в составе элемента брони).

#### **Заключение, результаты или выводы**

В результате данного проекта, была собрана необходимая информация и создана 3D модель брони квадрокоптера. Модель успешно прошла испытания и показала свою эффективность, также подтвердила возможность, при наличии недорогого оборудования 3D печати и небольших затратах на распространенные расходные материалы, существенно повысить жизнеспособность квадрокоптера, защитив наиболее дорогие его элементы.

# **Список использованной литературы и источников**

- 1. Информация о самостоятельной 3D печати запчастей квадрокоптера URL: https://dronomania.ru/faq/3d-pechat-bpla.html (дата обращения 05.03.2024)
- 2. Подробная поэтапная информация о создании 3D модели URL: https://3dtoday.ru/blogs/hiropraktic/protection-for-the-quadcopter-to-a-3dprinter (дата обращения 05.03.2024)
- 3. Подбор материалов для БПЛА и особенностей каждой детали URL: https://3dradar.ru/post/54991/ (дата обращения 05.03.2024)
- 4. Сайт по обучению 3D моделированию в блендер URL: https://translated. turbopages.org/proxy\_u/en-ru.ru.37491578-65f33790-32fcc826-74722d776562/ https/www.wikihow.com/Model-on-Blender (дата обращения 25.02.2024)
- 5. Уроки Blender с нуля / #1 Основы программы Blender для начинающих URL: https://www.youtube.com/watch?v=uTRIpaBgRcw&list=PLDyJYA6aTY1 mgG04fPu0y5DuLfbVLwwHA (дата обращения 05.03.2024)

# **Увеличение пропускной способности магистрали**

### **Емельянова Мария Владимировна**

ГБОУ СОШ № 619 Санкт-Петербург Научный руководитель – **Насиров Рашад Расимович**

## **Аннотация**

Работа представляет исследование транспортных потоков в Санкт-Петербурге. Для анализа ситуации выбран участок, ограниченный Народной улицей, участком Мурманского шоссе, КАД и Софийской улицы, потому что он отличается низкой пропускной способностью транспортных потоков. Проведен анализ причин заторов на дороге. Предложены решения для увеличения пропускной способности магистрали.

#### **Ключевые слова**

Затор, инфраструктура, умный город, бонусная программа, регистрация водителей

# **Цель работы**

Предложить решения для увеличения пропускной способности магистрали.

#### **Введение**

Анализ инфраструктуры заданного участка показал, какие проблемы приводят к замедлению движения на этой части дороги; анализ литературы и статистических данных помог выяснить, какие подходы применяются для увеличения пропускной способности на дороге в настоящее время. На этом участке много социальных учреждений и производственных помещений, вблизи расположен город Кудрово с большой плотностью населения, и одновременное перемещение жителей этого города (утром все выезжают в сторону города, а вечером все возвращаются) приводит к регулярным заторам. Усугубляет ситуацию частый ремонт Володарского моста и частые аварии на дорогах, погрешности в работе систем навигации (сбор и анализ поступающей информации для построения маршрутов ограничен).

## **Основные тезисы**

Усовершенствовать систему навигации в части сбора информации для корректного распределения транспортных потоков, и внедрить элементы умного города. Создать бонусную программу для зарегистрированных пользователей навигатора.

#### **Заключение, результаты или выводы**

Внедрение элементов умного города, улучшение качества сбора информации в навигаторе, введение обязательной регистрации пользователей навигатора с целью запуска бонусной программы и сбора информации о стиле вождения улучшит ситуацию на дорогах, увеличит пропускную способность магистрали.

- 1. Интеллектуальные транспортные системы (ИТС). [Электронный ресурс]. -Режим доступа: https://www.cameraiq.ru/application/machine-vision/ intellektualnye- transportnye-sistemy-ITS
- 2. Умные светофоры, датчики в асфальте. Как технологии борются с пробками и нарушителями. – [Электронный ресурс]. – Режим доступа: https://tass.ru/ obschestvo/7017266 [3] Умный транспорт как часть экосистемы технологий умного города. – [Электронный ресурс]. – Режим доступа: https://www.secuteck. ru/artides/umnyj- transport-kak-chast-ehkosistemy-tekhnologij-umnogo-goroda
- 3. Научный редактор доц., канд. техн. наук А.П. Захаров Методическое пособие к изучению дисциплины «Городской транспорт и организация движения» для студентов очной и заочной форм обучения специальности 270105 – Городское строительство и хозяйство
- 4. Приказ Минстроя России от 28.09.2023 № 696/пр «Об организации исполнения ведомственного проекта Министерства строительства и жилищно-коммуналь-

ного хозяйства Российской Федерации цифровизации городского хозяйства «Умный город» и признании утратившими силу некоторых актов Министерства строительства и жилищно-коммунального хозяйства Российской Федерации»

# **Платформа поддержки и сопровождения призеров конкурсных мероприятий центра «Альтаир»**

# **Кулик Егор Олегович**

ГБОУ ЦДО «Малая академия наук», ГБОУ «Инженерная школа» Севастополь Научный руководитель – **Логинов Сергей Владимирович**

### **Аннотация**

Высокие темпы развития технологий оказывают влияние и на сферу образования. Технологический прогресс меняет приоритеты образования, вместо сухой передачи навыков и знаний от преподавателей к ученикам, современное образование приучает стремиться к самостоятельной постановке задач и поиску путей достижения своих целей, благодаря работе с различными источниками информации, а также самостоятельно оценивать свои достижения и формировать собственное мнение. Дополнительное образование является одним из путей достижения главной цели образовательного процесса – формирование самостоятельности и стремления к саморазвитию у обучающихся. В работе описан процесс разработки платформы, а также список решений, которые помогут автоматизировать и упростить образовательный процесс.

### **Ключевые слова**

Программирование, web-технологии, платформа поддержки, олимпиады, конкурсы, python

## **Цель работы**

Создать платформу, которая позволяет каждой школе города Севастополя подать информационный отчет о призерах и победителях олимпиад и конкурсов г. Севастополя.

### **Введение**

В связи с потребностью в улучшении качества образования было принято решение о создании платформы, задачей которой является консолидация данных обо всех учебных успехах учащихся всех общеобразовательных учреждений города с последующим их привлечением к практической и научной деятельности. Сервис поможет в поиске юных талантов и дальнейшему их зачислению в центр на основе списка их достижений от преподавателей и администраций образовательных учреждений. Планируется, что данная платформа поспособствует улучшению качества современного образования и заинтересованности школьников в его получении.

**8 Информационные технологии и компьютерное моделирование**

## **Основные тезисы**

За счет широкого охвата аудитории и удобства платформа была реализована в web формате. В качестве СУБД была выбрана MySQL из-за своей популярности, удобства и наличия большого количества справочных материалов. Для работы был использован микро-фреймворк Flask на базе Python. Преимущество данного фреймворка заключается в его простоте, наличию понятной документаций, гибкости, расширяемости и постоянной поддержке от сообщества разработчиков.

## **Заключение, результаты или выводы**

Был разработан сервис отправки заявлений со списком одарённых детей от образовательных учреждений для центра «Альтаир». Была создана администраторская панель, форма отправки заявления, личные кабинеты аккаунтов. С приложением можно ознакомиться по адресу talant.altair.one

## **Список использованной литературы и источников**

- 1. Документация фреймворка Flask. URL: flask.palletsprojects.com/en/latest/.
- 2. Поль Дюбуа MySQL Сборник рецептов пер. с англ. СПб: Символ- Плюс, 2006 – 1056 с. [3] Мартин Р. Чистый код: создание, анализ и рефакторинг. Библиотека программиста. – СПб.: Питер, 2021. – 464 с.
- 3. Мартин Р.- Чистая архитектура: Искусство разработки программного обеспечения. – Спб.: Питер, 2021. – 352 с.

# **3D-принтер. Перспективы производства 3D-объектов и практическое применение 3D-принтеров**

# **Козицын Данил Алексеевич**

МБОУ СОШ № 53 с УИП Барнаул Научный руководитель – **Рассельбаева Елизавета Сергеевна**

# **Аннотация**

В докладе описываются принцип работы и актуальность технологий 3D. Актуальность данной работы заключается в том, что 3Д-принтеры представляют собой неотъемлемый инструмент для создания прототипов, готовой продукции, моделей и запчастей... Благодаря доступности и разнообразию материалов для печати, 3D-принтеры становятся все более привлекательными для широкой аудитории пользователей.

# **Ключевые слова**

3D-принтер, 3D-печать, 3D-моделирование, Компас-3D, Cyra

# **Цель работы**

Дать представления об устройстве и принципе работы 3D-принтера и применить знания на практике.

### **Введение**

Современные требования человечества растут с каждым днём, и технологии не стоят на месте. Однако, существующее оборудование не всегда способно производить компоненты, детали и другие технические составляющие, необходимые для нового этапа развития. 3D-печать предоставляет возможность изготовления любых объектов без ограничений в геометрии и форме благодаря предварительным расчётам и чертежам. Это делает данную технологию очень актуальной для современного общества. Актуальность данной работы заключается в том, что 3D-принтеры представляют собой неотъемлемый инструмент для создания прототипов, готовой продукции, моделей и запчастей, включая те, которые могут использоваться для создания биологических форм жизни. Технология продолжает развиваться, и медицинские лаборатории уже начали использовать 3D-печать для создания живых клеток и воссоздания внутренних органов человека. Благодаря этому устройству, фантастические возможности становятся реальностью.

## **Основные тезисы**

3D-принтер. Теоретические основы и его роль в современном мире. Практическое использование 3D-принтера.

#### **Заключение, результаты или выводы**

В заключении можно отметить, что 3D-принтеры представляют собой перспективное направление в инженерии, медицине, архитектуре и других отраслях. Они позволяют создавать прототипы и изделия быстрее и более точно, что может привести к экономии времени и средств. Благодаря доступности и разнообразию материалов для печати, 3D-принтеры становятся все более привлекательными для широкой аудитории пользователей. В рамках проектной работы были рассмотрены основные принципы работы и устройство 3D-принтера, а также способы программирования для печати. Были выделены преимущества 3D-печати, проанализированы характеристики различных моделей 3D-принтеров и проведено сравнение по различным параметрам. Вся необходимая информация была найдена в интернете и литературных источниках. Создание полезной вещи с использованием 3D-принтера позволило добиться поставленной цели в полной мере.

- 1. Баранова И. В. КОМПАС-3D для школьников. Черчение и компьютерная графика. Учебное пособие для учащихся общеобразовательных учреждений. – М.: ДМК Пресс, 2009. – 272 с.
- 2. Зиновьев Д. В. З63 Основы проектирования в КОМПАС-3D v17. 2-е изд. М.: ДМК Пресс, 2019. – 232 с.: ил.
- 3. 3D-моделирование: наука и искусство [электронный ресурс]/URL:https:// www.3dpulse.ru/news/3d-wiki/3d-modelirovanie- nauka-i-iskusstvo.
- 4. 3D-Печать: третья индустриально-цифровая революция. Часть 1 [электронный ресурс]/URL:http://blogerator.org/page/3d-pechat- industrialnocifrovaja-revoljucija-3d-printer-makerbot-cena-opisanie- perspektivy-1.
- 5. Виды расходных материалов для 3D-принтеров подборка 2020 год [электронный ресурс]/URL: https://mygs.ru/article/vidy- rashodnyhmaterialov-dlya-3d-printerov-podborka-2020-g.

# **Цифровые технологии против эпидемий: разработка мобильного приложения «ЭпиСтоп» для контроля и профилактики вирусов и инфекций**

# **Андреев Роман Андреевич**

СПБ ГБПОУ «Колледж электроники и приборостроения» Санкт-Петербург Научный руководитель – **Склярова Анжела Витальевна**

## **Аннотация**

Мобильное приложение «ЭпиСтоп» – инновационное решение, созданное для эффективного контроля и профилактики различных вирусов и инфекций. С помощью цифровых технологий и умных алгоритмов, приложение предоставляет пользователям актуальные данные о распространении заболеваний, помогает прогнозировать возможные эпидемии и предлагает рекомендации по мерам предосторожности.

## **Ключевые слова**

Эпидемии, контроль заболеваний, профилактика, цифровые технологии, здоровье, безопасность

# **Цель работы**

Разработка мобильного приложения «ЭпиСтоп» для повышения общественной осведомленности о различных заболеваниях, очагах их распространения и методах профилактики, с целью улучшения общественного здоровья и снижения риска заболеваемости

# **Введение**

В мире, где угроза заболеваний всегда на подходе, цифровые технологии становятся нашим надежным союзником в борьбе за здоровье и безопасность. Мобильное приложение «ЭпиСтоп» – инновационное решение, которое объединяет силы информационных технологий и медицинских знаний для контроля и профилактики различных заболеваний. Проект направлен на создание безопасного окружения, где знание и предупреждение помогают защитить себя и близких от угроз здоровью.

# **Основные тезисы**

- 1. Мобильное приложение «ЭпиСтоп» представляет инновационную систему, основанную на цифровых технологиях, разработанную для контроля и профилактики вирусов и инфекций. Оно обеспечивает пользователей актуальной информацией, инструментами для мониторинга и рекомендациями по предотвращению распространения заболеваний.
- 2. Приложение предназначено для обеспечения мониторинга эпидемиологической обстановки в реальном времени. Оно предоставляет пользователю доступ к информации о текущих вирусных угрозах, советам по профилактике и другим полезным данным.
- 3. Приложение «ЭпиСтоп» позволяет производить учет симптомов и контактов,

обновление новостей и рекомендаций. Это позволяет эффективно управлять данными и обеспечивать качественную профилактику заболеваний.

- 4. Программный интерфейс приложения (API) «ЭпиСтоп» обеспечивает гибкий доступ к данным системы, что позволяет интегрировать функционал приложения в другие сервисы.
- 5. Использование базы данных для хранения данных о заболеваниях и принятых мерах по их контролю и профилактике обеспечивает надежность, безопасность и быстрый доступ к информации для принятия обоснованных решений в условиях эпидемиологических угроз.

### **Заключение, результаты или выводы**

Время неумолимо и мир постоянно меняется, но наша забота о людях и их здоровье остается постоянной. Мобильное приложение «ЭпиСтоп» представляет собой инструмент, который объединяет силу технологий и заботу о здоровье, позволяющий каждому пользователю быть информированным, осторожным и ответственным в отношении своего здоровья. Данное приложение призвано стать надежным помощником в борьбе с вирусами и инфекциями, а также сделать большой шаг к созданию более здорового и безопасного общества.

## **Список использованной литературы и источников**

1. Халтурина Е.О. Применение программного обеспечения для прогнозирования распространения эпидемий на примере COVID-19 / Е.О. Халтурина, Е.Е. Поликер, Б.Л. Земских // Медиальн. – 2020. – №2(26). – С.49

# **Мастерская знаний – виртуальные образовательные продукты для детей среднего и старшего школьного возраста**

# **Шибарчин Дмитрий Андреевич**

МБОУ ДО «Гуманитарный центр интеллектуального развития» Тольятти Научный руководитель – **Расторгуева Оксана Анатольевна**

### **Аннотация**

Цифровая образовательная среда направлена на то, чтобы все ребята, независимо от того, живут они в больших городах или в маленьких поселках, получали качественное образование, а уроки были увлекательными и наглядными, побуждали узнавать что-то новое. Цифровая образовательная среда расширяет возможности для каждого школьника, предоставив доступ к современным и качественным образовательным ресурсам. Проект подразумевает одновременное использование электронных сервисов и традиционного подхода к обучению, что сделает процесс обучения более гибким, технологичным и динамичным.

#### **Ключевые слова**

VR/AR приложения, симуляторы опытов, 3D моделирование, Unity, Varwin

#### **Цель работы**

Повышение эффективности образовательного процесса у детей среднего и старшего школьного возраста с помощью виртуальных образовательных продуктов по предметным дисциплинам: физика, химия, биология, история, а также туристических и образовательных маршрутов.

#### **Введение**

Проект относится к области виртуальных образовательных продуктов для детей среднего и старшего школьного возраста. Сегодня почти каждый пятый ребёнок школьного возраста имеет проблемы с пониманием тем по предметам общеобразовательной программы, особенно естественно-научного направления. Нужен доступный удобный и комфортный вариант получения знаний на наглядных примерах. Основной проблемой, которую призван решать наш проект, является непонимание некоторыми школьниками того, как происходят различные явления и процессы при помощи только лишь теоретического описания. Не все физические и химические понятия можно наглядно продемонстрировать в лабораторных школьных условиях.

#### **Основные тезисы**

Созданные компьютерные программы, позволят выполнять опыты, эксперименты в виртуальной среде и получить результаты без непосредственного использования реальных лабораторных установок и приборов. Интерактивные онлайн-симуляторы опытов и экспериментов для детей и взрослых позволят совершенствовать знания и навыки по предметам школьной программы, изучать свойства привычных вещей и явлений.

В качестве решения данной проблемы предлагается создание интерактивных виртуальных симуляторов опытов и экспериментов (VR/AR пространств), для процессов по школьным предметам (физики и химии), работу с которыми можно будет осуществлять при помощи обычного телефона и компьютера, или с помощью специального VR оборудования.

Делается проект образовательных программ с помощью программ 3D Blender, Unity и Varwin, где создаются необходимые симуляции для проведения лабораторных и демонстрационных работ по различным школьным предметам с необходимым оборудованием. В разделах доступны теоретический материал, VR/AR пространство для проведения лабораторных работ с необходимым оборудованием, тестирование, воспроизведение значимых исторических событий или моделирование различных локаций (места сражений, жилища и т.д.), погружение в экскурсии с помощью дополненной и виртуальной реальности.

Учащиеся и другие пользователи сайта регистрируются в личном кабинете с возможностью построения индивидуальной траектории обучения и отслеживания освоение учебного материала, итоги тестирования, оценки выполнения лабораторных (практических) заданий. Виртуальная лаборатория представляет из себя 3D пространство, в котором размещено специальное химическое и физическое оборудования для проведения опытов и экспериментов. Для работы в виртуальной лаборатории, пользователь расставляет необходимое оборудование, выбирает нужные реактивы, приборы и прочее. С помощью инструкции, пользователь проводит эксперимент. К примеру он может включить нагрев вещества, изменить давление, смешать жидкости и т.д. В конце эксперимента он сможет сделать выводы по лабораторной работе.

Виртуальная геометрия – 3D пространство, в котором можно моделировать объёмные фигуры, строить сечения, выполнять различные построения и т.д.

Виртуальные экскурсии предоставят возможность пользователю посетить разные места России, даже если они находятся в другом городе. На виртуальных экскурсиях можно познакомиться с архитектурой города, посетить значимые для города места и объекты культурного наследия. Виртуальная история предоставят возможность пользователю погрузиться в значимые исторические моменты, происходящие в СССР и России, посмотреть как происходили битвы, какая была расстановка вооруженных сил и т.д.

#### **Заключение, результаты или выводы**

На основе анализа образовательных ресурсов, представленных на рынке (Мировом и Российском), в сфере VR/AR, анализа продукции (изучения технологий и принципа работы, каталогов курсов и программ) выполнена разработка, моделирование и создание тестовых виртуальных лабораторий и 3D пространств в виде 3D моделей, функционала, программирования. Выполнено тестирование продукта.

#### **Список использованной литературы и источников**

- 1. Ларкович С.Н. Unity на практике. Создаем 3D игры и 3D миры СПб.: Изд-во Наука и техника, 2022, С. 384.
- 2. Корнилов А.В. Unity полное руководство. СПб.: Изд-во Наука и техника, 2022, С. 496.

# **Исследование возможностей применения искусственного интеллекта в транспортной логистике**

### **Игнатьева Ксения Алексеевна**

Санкт-Петербургский колледж телекоммуникаций им. Э.Т. Кренкеля ФГБОУ ВО СПБГУТ Санкт-Петербург Научный руководитель – **Аникина Ирина Валерьевна**

### **Аннотация**

В данной работе рассматривается оценка потенциала и эффективности применения искусственного интеллекта в оптимизации маршрутов доставки.

## **Ключевые слова**

Искусственный интеллект, автономный транспорт, блокчейн, IoT-датчики, смарт-контракты

## **Эпиграф**

*Искусственный интеллект: новый виток эволюции в транспортной логистике*

#### **Цель работы**

Анализ интеллектуальных систем, которые могут обрабатывать и анализировать большие объемы данных.

#### **Введение**

Искусственный интеллект – это область науки и техники, которая занимается разработкой компьютерных систем и алгоритмов, способных выполнять задачи, требующие интеллекта, подобно тому как это делает человек. Эта область включает в себя различные подходы и технологии, такие как машинное обучение, нейронные сети, экспертные системы и многие другие.

#### **Основные тезисы**

1. Применение ИИ в транспортной логистике повышает качество предоставляемых услуг и улучшает взаимодействие между участниками транспортного процесса.

2. Использование ИИ позволяет оптимизировать процессы управления транспортными потоками и маршрутизации.

3. Внедрение ИИ в транспортную отрасль требует комплексного подхода и взаимодействия между различными участниками процесса, такими как транспортные компании, государственные органы и научные учреждения.

4. Важным аспектом использования ИИ в транспортной логистике является обеспечение безопасности и надежности перевозок.

#### **Заключение, результаты или выводы**

Использование искусственного интеллекта в аспекте транспортной логистики, обладает значительным потенциалом для оптимизации процессов, повышения эффективности и снижения затрат.

- 1. Василенок, В.Л. Основные тренды цифровой логистики / В.Л. Василенок, Е.И. Круглова, Е.И. Алексашкина – 2020. – № 1.
- 2. Кириллова, Л.К. Логистические основы управления заказами / Л.К. Кириллова // Российская наука: актуальные исследования и разработки. Сборник научных статей IX Всероссийской научно-практической конференции. В 2-х частях. – 2020.
- 3. Куценко, Е.И. Роль логистического подхода в деятельности предприятия / Е.И. Куценко, О.В. Салдаткина // Моя профессиональная карьера. – 2020.

# **Проект дистанционной лабораторной работы «Лабораторная работа по определению величины сварочного тока»**

# **Кузьмин Никита Александрович**

СПб ГБПОУ «Петровский колледж» Санкт-Петербург Научный руководитель – **Сальников Владимир Викторович**

### **Аннотация**

В рамках работы клуба технического творчества обучающиеся первого курса Петровского колледжа разрабатывают проекты с учетом профессиональной направленности и использованием информационных технологий. Данный проект – это разработка дистанционной лабораторной работы по физике для специальности 22.02.06 Сварочное производство.

### **Ключевые слова**

Сварочный ток, сварочный аппарат, электрод, сила тока, дистанционный режим

## **Цель работы**

Создать дистанционную лабораторную работу для закрепления теоретических знаний и отработку практических навыков по дисциплине «Физика» с применением сварочного аппарата и повысить уровень заинтересованности обучающихся.

## **Введение**

Обучающиеся по специальностям технологического профиля должны иметь хорошие базовые знания по физике, знать устройство, технические характеристики и принципы действия обслуживаемых приборов, датчиков. Понимать виды и причины их повреждений, правила ремонта оборудования. Базовые знания и умения формируются на лабораторных и практических занятиях по физике. Поэтому тема проекта актуальна и имеет большое значение для формирования общих и профессиональных компетенций.

## **Основные тезисы**

Задачи создания виртуальных лабораторий:

- стремление к всесторонней визуализации изучаемых процессов,
- обеспечение возможности подготовки обучаемого к наиболее полному восприятию и пониманию их сущности физических процессов.

Развитие интереса у обучающихся к изучению физики с использованием компьютерных технологий. Наибольшую сложность, при решении данных задач вызывает выполнение лабораторных работ, а точнее наличие необходимого оборудования. Дистанционная лабораторная работа – вид лабораторного исследования, которое проводится без непосредственного посещения лаборатории. Дистанционная лабораторная работа может проводиться с использованием различных технических средств, способствует повышению наглядности, интерактивности, а также формированию познавательной и творческой активности обучающихся.

#### **Заключение, результаты или выводы**

В данной работе была разработана модель сварочного аппарата, которая позволяет сделать расчёт тока и выбор электрода.

### **Список использованной литературы и источников**

- 1. Дмитриева В.Ф. Физика для профессий и специальностей технического профиля- 5-е изд. стер. – М.:Издательский центр Академия, 2012 – 448 с.
- 2. Ерохин А.А. Основы сварки плавлением. Физико-химические закономерности, «Машиностроение», 1973, 448 с.
- 3. Малышев Б.Д. Сварка и резка в промышленном строительстве, т. 2. М.: Стройиздат, 1989. – 400с.

# **Разработка алгоритмов машинного зрения для беспилотных аппаратов**

## **Наконечный Дмитрий Игоревич**

ГБОУ ЦДО «Малая академия наук», ФГАОУ «Лицей-предуниверсарий СевГУ» Севастополь

Научные руководители: **Димин Максим Эдуардович, Балашов Юрий Юрьевич**

## **Аннотация**

Налаживание коммуникации беспилотника с пользователем с помощью жестов – до сих пор не решенная задача, поэтому проект посвящен эффективным алгоритмам распознавания жестов руки человека. В проекте использован беспилотник MiddleAUV, но разработанное программное обеспечение может быть незначительно модифицировано для запуска на любом подобном устройстве. В процессе разработки были созданы не только целевой алгоритм, но и дополнительные подпрограммы для удержания курса, тестирования и дистанционного управления аппаратом. Аппарат прошел реальные испытания как в лаборатории, так и в морской воде.

### **Ключевые слова**

Машинное зрение, распознавание жестов, подводная робототехника, ПИД-регуляция, искусственный интеллект

## **Эпиграф**

*Научи машину видеть*

# **Цель работы**

Разработать и реализовать алгоритм управления, решающий задачу получения команд от аквалангиста для АНПА (автономного необитаемого подводного аппарата) путем распознавания жестов.

## **Введение**

Беспилотные аппараты являются устройствами, особенностью которых является отсутствие пилота на борту. Они могут выполнять работу, опасную или

трудную для человека – разведку акватории, мониторинг состояния объектов, видеосъемку для исследовательских целей, транспортировку небольших предметов. Данный проект направлен на создание алгоритмов управления беспилотниками и распознавания объектов под водой, в том числе жестов аквалангиста. Подход основан на цифровой обработке изображений и в перспективе, использовании алгоритмов машинного обучения, позволяющих точно и эффективно определить позицию и форму человеческой ладони, а также распознать различные жесты рук.

## **Основные тезисы**

Реализованы алгоритмы для перемещения беспилотника (PID-регулятор, генератор курса из паттернов, математические вспомогательные) и распознавания жестов (целевой алгоритм). Использованные технологии и инструменты: MurIDE, Python 3.5, OpenCV, Numpy. Проведено тестирование аппарата в разных средах, алгоритм и коэффициенты PID-регулятора оптимизированы.

## **Заключение, результаты или выводы**

Созданный целевой алгоритм выполняет свою функцию и имеет ряд преимуществ: возможность внедрения многопоточности для устройств с многоядерным процессором, удобная масштабируемость проекта, отсутствие зависимостей от иностранных библиотек (например, mediapipe от компании Google).

## **Список использованной литературы и источников**

- 1. Агеев М. Д., Киселев Л. В., Матвиенко Ю. В. Автономные подводные роботы: системы и технологии / отв. ред. Киселев Л. В. – М.: Наука, 2005. – 398 с.
- 2. Гонсалес Р, Вудс Р., Цифровая обработка изображений // Техносфера 2005, 1072 с.
- 3. Макаров И.М., Топчеев Ю.И. Робототехника. Истории и перспективы. М.: Наука; МАИ, 2003 – 349 с.

# **Проектирование информационной системы для проведения игры «Космос»**

# **Рудоманова Александра Евгеньевна**

ИСПО ФГАОУ ВО СПбПУ Санкт-Петербург Научный руководитель – **Грачев Герман Александрович**

## **Аннотация**

В данной работе рассмотрены этапы разработки веб-приложения для проведения игры «Космос». Для Юношеского клуба космонавтики игра является важным событием, а автоматизация ее проведения будет очень актуальна, так как сможет упростить организацию и сам процесс игры, а также позволит сохранить информацию, которая будет иметь историческое значение.

### **Ключевые слова**

Информационная система, база данных, автоматизация, бизнес-процесс, игра «Космос»

#### **Цель работы**

Внедрение информационной системы в игру «Космос» для обеспечения сохранения исторических данных и автоматизации проведения самой игры

#### **Введение**

Игра «Космос» – это игра по станциям, которую Юношеский клуб космонавтики проводит с 1963 года. В процессе игры принимают участие большое количество людей и, естественно, неоднократно у организаторов возникают проблемы с регулировкой и отладкой процесса. Несмотря на то, что все время своего существования игра видоизменялась и улучшалась, до сих пор есть нерешённые запросы, которые можно разрешить благодаря современным технологиям. Помимо автоматизации процесса игры, внедрение информационной системы сможет обеспечить сохранение всех данных после окончания игры и возможность быстро прибегнуть к ним в дальнейшем.

#### **Основные тезисы**

При создании любого веб-продукта очень большую и важную роль играет формирование четкого плана действий и конкретных требований к проекту. В данной работе представлено техническое задание к продукту, которое было сформировано непосредственно вместе с организаторами игры Космос. Также будет рассмотрен бизнес-процесс игры в виде BPMN-диаграммы. В ней мы выделяем основные роли, участвующие в игре и схематично представляем все этапы, через которые они проходят. Далее на основе этой диаграммы формируются сущности и их атрибуты для создания базы данных по игре. Следующим этапом данной работы станет разработка дизайна будущего веб-приложения. Для того, чтобы это реализовать, потребуется точно продумать все пользовательские сценарии: что будет видеть пользователь на своем экране, в зависимости от роли, какие функции будут ему доступны и т.д. Систематизировав эту информацию, можно будет перейти непосредственно к дизайну.

#### **Заключение, результаты или выводы**

В результате данной работы сформированы функциональные и нефункциональные требования к программе, рассмотрен бизнес-процесс проведения игры «Космос», на основе которого была создана BPMN-диаграмма. С ее помощью были выделены основные сущности и атрибуты, которые составили основу для базы данных. Также в работе представлен пользовательский сценарий, на основе которого станут возможны следующие этапы разработки.

- 1. Егорова О.С. Особенности и задачи моделирования бизнес-процессов 2019, стр. 137-140.
- 2. Иванова А.К., Куленцан А.Л. Базы данных. Системы управления базами данных. 2023, стр. 110-114.
- 3. Кузьмин Дмитрий Создание технического задания https://kontur.ru/ articles/5945.
- 4. Слащев Е.С., Норин М.А. Конструктор технического задания 2019г.

# **Платформа обработки форм и заявлений центра выявления и поддержки одаренных детей г. Севастополя «АЛЬТАИР»**

# **Аксютин Никита Андреевич**

ГБОУ ЦДО «Малая академия наук» Севастополь Научный руководитель – **Логинов Сергей Владимирович**

## **Аннотация**

Научно-исследовательская работа посвящена разработке веб-платформы, которая представляет собой форму электронной подачи заявления учащимся с последующим, автоматическим формированием пакета документов для зачисления; формы формирования документов; административную панель с функционалом изменения, добавления, удаления заявлений, образовательных кружков, учебных периодов.

#### **Ключевые слова**

Приложение, разработка платформы, обработка форм и заявлений, формирование документов

## **Цель работы**

Разработать веб-платформу для обработки форм и заявлений исходя из потребностей административного, методического и педагогического составов учреждения.

### **Введение**

Веб-платформа представляет собой форму электронной подачи заявления учащимся с последующим автоматическим формированием пакета документов для зачисления; формы формирования документов; административную панель с функционалом изменения, добавления, удаления заявлений, образовательных кружков, учебных периодов и формирования итоговых приказов для зачисления и отчетов.

### **Основные тезисы**

Для достижения указанной цели рассмотрены и решены следующие задачи: исследование предметной области, анализ возможных способов взаимодействия пользователя с приложением; анализ технического задания от руководящего состава учреждения; разработка структуры базы данных на базе исследованной предметной области; выбор набора технологий для реализации приложения; настройка необходимых вычислительных ресурсов: выделенные сервера, настройка локального рабочего окружения; настройка системы контроля версий для разработки приложения. В качестве целевой платформы для создания приложения был выбран веб благодаря своей популярности и широте охвата пользователей.

#### **Заключение, результаты или выводы**

Результатами внедрения данного приложения стали снижение нагрузки на методический и административный персонал учреждения во время организации нового набора учащихся и в течение всего учебного периода, повышена эффективность при работе с действующими учащимися при их переводе на другие направления обучения, ускорен процесс формирования отчетов и внутренних документов.

#### **Список использованной литературы и источников**

- 1. Документация фреймворка Laravel. URL: laravel.com/docs
- 2. Мартин Р.С. Чистая архитектура. Искусство разработки программного обеспечения/ Мартин Р.С. – Спб.: Питер, 2021
- 3. Мартин Р.С. Чистый код. Создание, анализ и рефакторинг / Мартин Р.С. Спб.: Питер, 2021
- 4. Шварц Б. MYSQL по максимуму. Оптимизация, репликация, резервное копирование / Шварц Б., Зайцев П., Ткаченко В. – Спб.: Питер, 2020.

# **Определение положения объекта в 2D пространстве**

# **Будаков Иван Сергеевич**

ЧОУДОД школа информатики «Вектор++» Саров Научный руководитель – **Уточников Игорь Владимирович**

### **Аннотация**

Проект посвящается вопросам определения положения роботизированного объекта в двумерном пространстве и применению на практике компьютерного зрения на основе общедоступной и недорогой видеокамеры. Рассмотрены методы и особенности программирования с использованием ArUco маркеров. Ключевой особенностью проекта является алгоритм вычисления нахождения точки пересечения окружностей, а также повышение экономической эффективности работы такой системы. Разбор способов нахождения координат объекта в пространстве.

### **Ключевые слова**

Координаты, ArUco маркеры, геометрия окружностей, компьютерное зрение

## **Цель работы**

Создание программного комплекса системы навигации на плоскости с применением ArUco маркеров.

### **Введение**

В настоящее время наблюдается бурный рост технологий в сфере компьютерного зрения. Одно из направлений – определение положения (координат)

объекта в пространстве. Я решил создать свою систему, которая бы помогала машине находить своё положение.

## **Основные тезисы**

Разбор способов определения положения объектов в пространстве. Создание собственной системы. Её оптимизация. Тестирование. Применение её на практике.

### **Заключение, результаты или выводы**

В данной работе была спроектированна и создана доступная, дешёвая, надёжная система по определению положения объекта на плоскости с использованием ArUco маркеров.

## **Список использованной литературы и источников**

- 1. Бригтс Д. Python для детей. Самоучитель по программированию: МИФ, 2023
- 2. Борзунов С., Кругалин С. Алгебра и геометрия с примерами на Python: Лань, 2021
- 3. Шакирьянов Э. Компьютерное зрение на Python: Лаборатория знаний, 2021

# **Модель конвейерной линии для промышленного изготовления строительного формовочного кирпича**

# **Кобзарь Ярослав Юрьевич**

ГБПОУ СПТ им. Б.Г. Музрукова Саров Научный руководитель – **Столяров Игорь Васильевич**

## **Аннотация**

В работе представлена модель конвейерной линии для промышленного изготовления строительного формовочного кирпича. Для промышленной технологии была разработана конвейерная линия, в которой добавлены реальные механизмы, стандартные изделия и металлоконструкция. Также было реализовано цикличное производство, позволяющее увеличить количество выпускаемой продукции в несколько раз.

## **Ключевые слова**

Станция, моделирование, кирпич, Штейнер, Компас 3D, технология

# **Цель работы**

Разработать модель конвейерной линии для промышленного изготовления нового строительного кирпича с ячейками Штейнера.

## **Введение**

Для достижения указанной цели были сформулированы следующие задачи: 1. Подвести итоги работы по созданию промышленной технологии изготовления нового строительного кирпича и его тепловых испытаний.

2. Разработать эскизный проект конвейерной линии.

3. Разработать технический проект с детализацией механизмов и стандартных изделий. Модель была построена в САПР КОМПАС 3D v21 с применением модуля Artisan Rendering, анимация выполнена в КОМПАС 3D.

### **Основные тезисы**

Актуальность работы обусловлена повышенными требованиями к энергосберегающим технологиям в быту и промышленности, закреплёнными в Стратегии научно-технологического развития Российской Федерации [1]. Новизна исследования связана с предложением нового строительного материала с повышенной теплоизоляцией, с новой формой пустотелого строительного кирпича, с новым расположением перегородок внутри пустот, позволяющих выполнять кирпичные кладки любой формы. Практическая значимость предлагаемого нового продукта обусловлена уровнем энергосбережения до 12% по сравнению с материалами-аналогами, причём не только в быту и гражданском строительстве, но и в металлургии при строительстве доменных печей из огнеупорных материалов.

### **Заключение, результаты или выводы**

1. Были подведены итоги работ по созданию промышленной технологии изготовления нового строительного кирпича и его тепловых испытаний.

2. В ходе работы над проектом была разработана модель конвейерной линии для промышленного изготовления формовочного кирпича.

3. В ходе конструирования конвейерной линии было выявлено положительное качество, а именно возможность использования данной конвейерной линии для изготовления различных формовочных изделий.

Цель работы достигнута. Все поставленные задачи были решены. Данная модель конвейерной линии может быть использована при разработке линий производства формовочных изделий, и иметь практическое применение на заводах и комбинатах по производству кирпича и формовочных изделий.

- 1. Указ Президента РФ от 01.12.2016 N 642 (ред. от 15.03.2021) О Стратегии научно-технологического развития Российской Федерации.
- 2. Драцкая А.И., Скворцова А.А., Лебедев В.В. Новое применение ячейки Штейнера в арматуре для композиционных материалов и железобетона. Строительное материаловедение: настоящее и будущее [Электронный ресурс] : сборник материалов I Всероссийской научной конференции, посвящённой 90-летию выдающегося учёного-материаловеда, академика РААСН Юрия Михайловича Баженова (г. Москва, 1–2 октября 2020 г.) / Министерство науки и высшего образования Российской Федерации, Национальный исследовательский Московский государственный строительный университет, институт строительства и архитектуры. – Электрон. дан. и прогр. (11 Мб). – Москва : Издательство МИСИ – МГСУ, 2020. – 341 с. – Режим доступа: https://mgsu.ru/resources/izdatelskaya-deyatelnost/izdaniya/ izdaniya-otkr-dostupa/2020/Sbornik\_Stroitelnoe\_materialovedenie\_2020.pdf – Загл. с титул. экрана. ISBN 978-5-7264-2473-6. – С.43-47.
- 3. Драцкая А.И., Скворцова А.А. Тепловые испытания нового строительного

кирпича / Ред. группа: Алексеев М.Ю., Алексеева О.С., Калабухова Д.А., Киревнина Е.И. Научно-методическое издание. Материалы IV Всероссийской конференции «Умный мир руками детей» (Электронное издание), Троицк-Москва, 29-30 июня 2021 г. – 224 с. – Ил. – С.76-82. – ISBN 978-5- 89513-495-5 – Электронный ресурс: https://2021-ito-deti.bytic.ru/ ; Сборник: https://lk-ito-deti.bytic.ru/uploads/files/Materials2021-childs.pdf?643417726

- 4. Драцкая А.И., Осипов К.А. Технология производства и тепловые испытания нового строительного кирпича / VI Музруковские чтения: Материалы Международной научно-практической конференции, 25-29 сентября 2021 г. – ГБПОУ СПТ им. Б.Г.Музрукова, отв. за вып. И.В.Столяров: Саров, Интерконтакт, 2021. – 422 с.
- 5. Драцкая А.И., Кобзарь Я.Ю. Промышленная технология изготовления нового строительного кирпича. – Всероссийская научно-практическая конференция им. Жореса Алферова: сборник тезисов статей. – СПб: Идальго принт, Корона Принт, 2022, с. 159.

# **3D модель ракетного комплекса «Калибр» корабельного базирования – аппаратный модуль для решения учебных задач в сфере IT по управлению механическими объектами и группой сервоприводов**

## **Бильгильдеев Тимур Гусманович**

Детский технопарк «Кванториум» структурное подразделение ГБУ ДО КО ЦТТ Кострома

Научные руководители: **Шестаков Александр Александрович, Касаткин Артур Николаевич**

## **Аннотация**

На разработанной и собранной 3D модели ракетного комплекса «Калибр» корабельного базирования (аппаратном модуле для решения учебных задач в сфере IT по управлению механическими объектами и группой сервоприводов) можно решать задачи и проверять технические и программные решения по большому спектру направлений технического творчества: моделирование, схемотехника, программирование, Android приложения. Основная цель по овладению учащимися практическими компетенциями – HardSkills достигнута в рамках реализации и дальнейшей эксплуатации результата проекта. Выявленная в процессе работы над проектом задача по поднятию интереса учащихся к образцам российского вооружения и техники так же успешно решена. Выполненная в масштабе 1:100 3D модель ракетного комплекса «Калибр» корабельного базирования является репликой реально существующего вооружения ВМФ России на кораблях типа «Каракурт», первым серийным из которых является «Тайфун» и других.

#### **Ключевые слова**

Учебные задачи, моделирование, схемотехника, программирование, Android приложения

#### **Эпиграф**

*У России есть только два союзника – её армия и флот*

#### **Цель работы**

Разработка и внедрение 3D модели ракетного комплекса «Калибр» корабельного базирования – аппаратного модуля для решения учебных задач в сфере IT по управлению механическими объектами и группой сервоприводов.

#### **Введение**

Наиболее хорошо усваивается тот учебный материал, который изучается с применением нескольких видов деятельности, например: теоретическое изучение, практическое и экспериментальное закрепление результатов. Поэтому для изучения тем, связанных с программным управлением различными устройствами, наиболее продуктивным является применение различного оборудования, на котором можно смоделировать различные задачи по данному направлении работы.

#### **Основные тезисы**

Спроектировано и собрано:

- к орпус проекта. Проект выполнен в программе Autodesk Fusion 360.
- с хема управления проектом. Схема собрана на базе платформы Arduino Nano. Написаны программы:

- программа управления, которая фактически, является прошивкой для микроконтроллерной платформы Arduino, использованой в качестве главного элемента схемы. Прошивка написана в среде разработки Arduino IDE.

- Android приложение для управления учебным проектом. Приложение сделано в среде визуальной разработки android-приложений MIT app inventor 2.

#### **Заключение, результаты или выводы**

На разработанной и собранной 3D модели ракетного комплекса «Калибр» корабельного базирования (аппаратном модуле для решения учебных задач в сфере IT по управлению механическими объектами и группой сервоприводов) можно решать задачи и проверять технические и программные решения по большому спектру направлений технического творчества: моделирование, схемотехника, программирование, Android приложения. Основная цель по овладению учащимися практическими компетенциями – HardSkills достигнута в рамках реализации и дальнейшей эксплуатации результата проекта. Выявленная в процессе работы над проектом задача по поднятию интереса учащихся к образцам российского вооружения и техники также успешно решена. Выполненная в масштабе 1:100 3D модель ракетного комплекса «Калибр» корабельного базирования является репликой реально существующего вооружения ВМФ России на кораблях типа «Каракурт», первым серийным из которых является «Тайфун» и других. Социально зна-

чимая цель по информатизации образовательного процесса учреждения за счет собственных научно-технических разработок достигнута в рамках реализации и дальнейшей эксплуатации 3D модели ракетного комплекса «Калибр» корабельного базирования. Это отвечает задачам Государственной программы «Информационное общество» (подпрограмма «Информационнотелекоммуникационная инфраструктура информационного общества и услуги, оказываемые на ее основе», утверждена постановлением Правительства Российской Федерации № 386-20 от 31.03.2020) и Государственной программы Российской Федерации «Развитие образования» на 2018-2025 годы (утверждена постановлением Правительства Российской Федерации № 1642 от 26.12.2017).

## **Список использованной литературы и источников**

- 1. Никитин В.А. Книга начинающего любителя.-М.: NT Press, 2005 384 с.
- 2. Петин В.А. Проекты с использованием контроллера Arduino, 2-е издание-Спб.: БХВ, 2015 – 448 c.
- 3. АО «Зеленодольский завод имени А.М.Горького». Малый ракетный корабль пр. 21632 [Электронный ресурс]. – Режим доступа: http://www. zdship.ru/products/shipbuilding/spec-ships/1465/
- 4. Программа моделирования радиотехнических схем [Электронный ресурс]. – Режим доступа: http://falstad.com/circuit/circuitjs.html
- 5. Уроки моделирования Fusion 360 [Электронный ресурс]. Режим доступа: https://www.instructables.com/class/3D-Design-Class/

# **Квест «Загадки Попова»**

# **Гаврилов Кирилл Владимирович**

ГБО ДО ЦДЮТТ «Охта» Санкт-Петербург Научный руководитель – **Шлапоберский Анатолий Андреевич**

## **Аннотация**

В данном проекте был спроектирован квест по мотивам деятельности русского учёного Александра Попова. В процессе работы составлены 7 различных головоломок, которые позже были объединены и взаимосвязаны. По мере прохождения квеста игрок получает подсказки, необходимые для следующей головоломки.

# **Ключевые слова**

Игровые технологии, головоломка, математика, история, изобретения

# **Цель работы**

Изготовить действующий образец интерактивного квеста с использованием высокоточных станков, компьютерного оборудования и графических редакторов.

#### **Введение**

В 1895 г. выдающийся русский ученый Александр Степанович Попов, в стенах Минного офицерского класса в Кронштадте, открыл возможность применения электромагнитных волн для практических целей связи без проводов. Значение этого открытия, представляющего собой одно из величайших достижений мировой науки и техники, определяется исключительно широким использованием его во всех областях народнохозяйственной жизни и всеми родами Вооруженных сил. Этот факт и побудил автора к созданию квеста «Загадки Попова».

#### **Основные тезисы**

В задачи проекта входила разработка, изготовление и сборка интерактивной игры. Модель выполнена из фанеры, детали были спроектированы в графическом редакторе CorelDraw и вырезаны на лазерном станке. В ходе разработки и проектирования использовалась методика двухмерного моделирования основных конструктивных узлов создаваемого проекта. Перед изготовлением квеста был разработан его дизайн, выполнен набор изображений (деталей и сборочных единиц), а также двухмерное изображение.

#### **Заключение, результаты или выводы**

В данном проекте была освоена работа в системе автоматизированного проектирования Corel DRAW и управляющей программе для лазерного станка RD Works. Успешно освоен материал по изучению и созданию головоломок, что успешно применено на практике. Все элементы квеста вращаются и двигаются, тем самым пройти головоломку возможно множеством способов. На перспективу планируется разработка новых, более сложных квестов с большим количеством элементов и электрическими цепями, а также использованием в изготовлении станков с ЧПУ (фрезерный, токарный). Интеграция в новые квесты электрических элементов позволит разнообразить этапы прохождение головоломки, а использование высокоточных станков улучшит качество изделия.

- 1. Попов А.С. изобретатель радио [Электронный ресурс] URL: https://etu. ru/ru/muzej/popov-izobretatel-radio/
- 2. Официальный сайт САПР CorelDRAW [Электронный ресурс] URL: https:// www.coreldraw.com/ru/
- 3. Механическая головоломка [Электронный ресурс] URL: https://ru.wikipedia.org/
- 4. Тетюшева Н.: Как сделать игру-головоломку великой? [Электронный ресурс]. 2019. URL: https://coremission.net/gamedev/kak-sdelat-igru-golovolomku/

# **Создание геоинформационной базы родников России**

# **Ибатуллин Милан Максимович**

МБОУ «Гимназия №93 им. А. С. Пушкина» Казань Научный руководитель – **Терехин Андрей Анатольевич**

## **Аннотация**

Создание геоинформационной базы родников России. База в которой будет содержаться информация о существующих родниках и их составе. Продвижение и распространение проекта для привлечения людей.

## **Ключевые слова**

Геоинформационные системы, информационный ресурс, доступный всем, экологическое мировоззрение, современный подход

## **Цель работы**

Создание геоинформационной базы родников России

## **Введение**

Геоинформационные системы (ГИС, географическая информационная система) – это компьютерные технологии, которые применяют для создания карт и оценки фактически существующих объектов, а также происшествий. Такие системы собирают, хранят и анализируют информацию, а также обеспечивают ее графическую интерпретацию.

## **Основные тезисы**

Cоздание единого информационного ресурса и удобного доступа к родникам для жителей, воспитание активной гражданской позиции, любви и бережного отношения к родной природе.

В качестве ГИС системы использовалась WEB версия google earth (планета Земля). Google Планета Земля отображается в виде цифрового глобуса. Создали открытую геоинформационную базу «Spring\_Russia. Для этого была создана группа в социальной сети ВКонтакте.

## **Заключение, результаты или выводы**

Cоздан механизм сбора данных о родниках, структура геоинформационной базы данных и метод ее визуализации и анализа с помощью веб-интерфейса Google Earth.

- 1. Левочкина, Ю. И. Развитие геоинформационных систем и их основные функции / Ю. И. Левочкина, Д. О. Илюхин. – Текст : непосредственный // Молодой ученый. – 2017. – № 15.1 (149.1). – С. 12-15.
- 2. Муравьев А.Г. Руководство по определению показателей качества воды полевыми методами /А.Г.Муравьев. – СПб: «Крисмас+», 2009. – 220с. Оценка и нормирование качества природных вод: критерии, методы, су-

ществующие проблемы: Учебно-методическо пособие / сост. О.В. Гагарина. / Ижевск: «Удмуртский университет». – 2012. – 199 с.

- 3. Петин А.Н. Анализ и оценка качества поверхностных вод / А.Н. Петин, Белгород: БелГУ, 2006. – 252 с.
- 4. Пименова. Е.В. Химические методы анализа в мониторинге водных объектов / Е.В. Пименова, – Пермь: ФГБОУ ВПО Пермская ГСХА, 2011. – 138 с. Электронные ресурсы:
- 5. Справка Google Earth https://support.google.com/earth/ answer/6327779?hl=ru (дата обращения: 21.01.2024).
- 6. Социальная сеть ВКонтакте: подробное руководство пользователя
- 7. https://vsvoemdome.ru/it-i-tehnologii/socialnaya-set-vkontakte-obzor (дата обращения: 21.01.2024).

# **Интерактивное информационное табло smart зеркало**

## **Цыгин Максим Леонидович**

МБОУ Гимназия № 1 Белово Научный руководитель – **Цыгин Леонид Владимирович**

## **Аннотация**

Зеркала сопровождают человечество много веков. Древние люди просто смотрели на свое отражение, например, в воде. По мере развития цивилизации совершенствовались и зеркала. Вначале это был просто полированный кусок металла, затем появились и стеклянные изделия. Много лет зеркала оставались просто предметом, в котором можно увидеть свое отражение. Все изменилось с развитием IT технологий. Уже сейчас можно приобрести «Smart Mirror» (умное зеркало), которое подскажет погоду, сообщит время, покажет новости, курс валют и т. д.

Мы решили создать умное зеркало своими руками, однако не останавливаться на «классических» возможностях смарт зеркал, а объединить их с голосовым помощником, который будет написан на языке Python, что позволит работу не только он-лайн, но также и оф-лайн.

## **Ключевые слова**

Умный дом, комфорт, технологии IT, цифровизация и умная специализация, умное зеркало

# **Эпиграф**

*...Ей в приданое дано было зеркальце одно; Свойство зеркальце имело: говорить оно умело*

# **Цель работы**

Разработка устройства, предоставляющее пользователям возможность получения информации и взаимодействия с web-ресурсами, которое может быть использовано как элемент home-kit, либо в коммерческих целях. Практическая

значимость работы заключается в разработке программно- аппаратного комплекса «smart зеркало» и возможности размещения его в учебном заведении.

#### **Введение**

О технологиях уже никто не говорит в будущем времени, они давно вошли в нашу жизнь, прочно закрепились в ней и изменили ее навсегда. Мы уже живем в цифровой реальности. Старые предметы интерьера получают новый полезный функционал.

Одним из таковых является «smart зеркало» – электронное устройство с огромным количеством опций и возможностей. Глядя в такое зеркало, можно не только увидеть собственное отображение, но и прочитать прогноз погоды, ознакомиться с собственным рабочим расписанием, изучить новости в интернете, прочитать электронные письма и просто посмотреть программу телепередач или видео на Youtube. На коммерческом рынке можно приобрести «Smart Mirror» (умное зеркало), которое подскажет погоду, сообщит время, покажет новости, курс валют и т. д. Потенциал «умных зеркал» громаден, потому что размещение зеркал может быть везде – в кафе, барах, фитнес центрах, магазинах, салонах красоты, бизнес центрах, торговых центрах и прочих местах. Это позволяет рекламодателям окутать широкий круг мотивированной аудитории. Зеркалами пользуются все! Поэтому энтузиазм к использованию зеркал не иссякнет. Мы решили создать такое умное зеркало своими руками, однако не останавливаться на «классических» возможностях смарт зеркал, а объединить их с голосовым помощником, который будет написан на языке Python. Наше «зеркало» будет направлено на информирование школьников, родителей и педагогов. Новизна данной работы заключается в разработке нового программно-аппаратного комплекса, направленного на умную школу.

#### **Основные тезисы**

Проведя анализ рынка, я решил расширить функционал зеркала.

Мой вариант устройства кроме основных возможностей аналогов вроде выхода в интернет, отображения времени и погоды, умеет также называть текущее расписание (для школьников), а также запускать музыкальные файлы.

Для следующего варианта устройства и установке его в школе планируется также добавить расписание для учеников каждого класса, включающее классные часы, линейки, мероприятия, а также время проведения праздников и каникул. Кроме того имеется возможность добавить функцию, с помощью которой можно будет, например, записаться в кружок, узнать местоположение кабинета, достижения учащихся, прочитать выпуск школьной газеты или узнать текущее меню в столовой и цены на еду. Это может быть реализовано с помощью баз данных.

#### **Заключение, результаты или выводы**

В ходе выполнения работы мы изучили характеристики анализ существующих платформ, датчиков и технологий, используемых для создания умного зеркала и выбрать используемых для создания «умных домов» датчиков и силовых блоков, что позволило сделать осознанный выбор необходимых для проекта компонентов.

**30 Информационные технологии и компьютерное моделирование**

В результате данной работы был спроектирован и разработан программно-аппаратный комплекс с голосовым помощником. Стоимость разработки и проектирования устройства оказалась как минимум в 8 раз меньше, чем стоимость реализации аналогов.

На стадии разработки было создан рабочий прототип. С точки зрения архитектурного решения, система удовлетворяет предъявленным требованиям. Несмотря на это, для использования программно-аппаратного комплекса в коммерческих целях требуется доработка функционала в зависимости от бизнес-задачи. Все технологии и программное обеспечение, которое было использовано является opensource.

### **Список использованной литературы и источников**

- 1. Вайгенд М. Raspberry PI для детей/пер. с нем. Ю.Ю. Энглерт.- М.: ДМК Пресс, 2019. – 564 с.: ил.
- 2. Гололобов В. Н. Raspberry Pi для любознательных. Изд. 2е, перераб. и доп.—СПб.: Наука и Техника, 2019
- 3. Ли П. Архитектура интернета вещей / пер. с анг. М. А. Райтмана. М.: ДМК Пресс, 2019.– 454 с.: ил.
- 4. Макаров С. Л. Arduino Uno и Raspberry Pi 3: от схемотехники к интернету вещей.- М.: ДМК Пресс, 2018. – 204 с.
- 5. Петин В. А.Arduino и Raspberry Pi в проектах Internet of Things. -- 2-е изд., перераб. и доп.- СПб.: БХВ-Петербург, 2019. – 432 с.: ил

# **Кибербезопасность. Перехват данных**

#### **Литвинова Дарья Дмитриевна**

Колледж СПбГМТУ (СТФ) Санкт-Петербург

#### **Аннотация**

В моей работе будет рассмотрено, как легко можно перехватить данные. С помощью двух программ, можно обмануть компьютер и получать все пакеты данных, которые отдают роутеру. Опыты проводились на двух операционных системах Windows и Ubuntu.

#### **Ключевые слова**

Кибербезопасность, MAC адрес, операционные системы, перехват данных, общая сеть, IP адрес

#### **Цель работы**

Провести несколько опытов по перехвату пакетов данных. Понять как это все работает. Дать рекомендации по тому как избежать кражи данных.

#### **Введение**

Важно знать и понимать, что безопасность в интернете – это самое главное. И мы рассмотрим один из распространенныхспособов кражи данных со стороны человека, который крадёт ваши данные. Для самого перехвата

нужно быть подключенным к одной сети (не через кабель). А также мы сами попробуем сделать тоже самое с помощью виртуальных машин.

## **Основные тезисы**

Для хакерской атаки на сеть сначала нужно просканировать ее и определить IP жертв. Затем, представляясь роутером, насылаем запросы жертве и роутеру, чтобы получить доступ к их данным. Настоящему хакеру нужно было бы обрабатывать все пакеты данных, но мы этого делать не будем. Чтобы избежать подобных атак, лучше не использовать общие сети и не вводить личной информации при подключении. Безопаснее всего подключаться через провод или мобильный интернет.

## **Заключение, результаты или выводы**

Так мы смогли понять как работает перехват данных. Поэтому выделим самое главное: не подключаться к общим сетям и не защищённым сетям; самое безопасное подключение через провод или можно испльзовать мобильный интернет; если подключены к общей сети, то лучше всего не заходить на какие-либо аккаунты или регистрироваться на новых.

## **Список использованной литературы и источников**

1. Джастин Зейтц, Тим Арнольд Black Hat Python // программирование для хакеров и пентестеров (книга). ООО Изд-во «Питер», 2022, С. 74-94

# **Создание визуальной новеллы с историческим контекстом**

# **Кузнецова Ульяна Дмитриевна**

ГБНОУ «СПБ ГДТЮ» Аничков лицей Санкт-Петербург Научный руководитель – **Назаренко Кирилл Борисович**

## **Аннотация**

Данный проект направлен на создание визуальной новеллы, которая будет сочетать в себе элементы исторического контекста и художественный вымысел. Главной целью проекта является погружение читателя в атмосферу определенной исторической эпохи и передача ему эмоционального и культурного опыта через увлекательный сюжет и визуальное исполнение. Создание визуальной новеллы позволит зрителям не только узнать о прошлом, но и прочувствовать его на собственном опыте, что способствует более глубокому пониманию исторических событий. В результате проекта ожидается получение уникального продукта, способного заинтересовать широкую аудиторию и стимулировать интерес к изучению истории через новые форматы.

### **Ключевые слова**

Визуальная новелла, программирование, образование, игра, движок

#### **Эпиграф**

*История – это база данных нашего прошлого, а программирование – ключ к созданию визуальной новеллы, в которой каждый элемент становится переменной, а каждое действие – функцией.*

## **Цель работы**

Сделать качественную визуальную новеллу, которая раскроет особенности движка Renpy и поможет людям образовываться во время игры.

#### **Введение**

Проект, объединяющий визуальное и словесное искусство, представляет собой инновационный подход к созданию контента, который позволяет использовать современные технологии информатики для визуализации исторических данных. Путем интеграции данных и мультимедийных элементов мы создаем интерактивный опыт для пользователя, позволяя ему глубже погрузиться в мир истории и открыть новые грани знаний. Этот проект демонстрирует, как информатика может быть использована для раскрытия исторических тайн и привнесения нового измерения в понимание прошлого.

#### **Основные тезисы**

1. Использование информационных технологий для создания визуальной новеллы позволяет объединить текстовую и визуальную информацию, что обогащает пользовательский опыт.

2. Применение современных технологий программирования позволяет дополнить исторический контекст визуальными элементами, улучшая восприятие и понимание событий прошлого.

3. Интеграция данных и мультимедийных элементов с помощью специальных движков создает интерактивный формат, который позволяет пользователям глубже погрузиться в историю и взаимодействовать с контентом.

4. Проект демонстрирует потенциал программирования в раскрытии исторических аспектов через инновационный подход к созданию контента, который способствует более глубокому пониманию прошлого.

5. Визуальная новелла с историческим контекстом, разработанная с использованием информатики, открывает новые возможности для представления исторических данных и стимулирует интерес к изучению истории современным способом.

#### **Заключение, результаты или выводы**

Использование специализированных инструментов и технологий позволяет значительно упростить процесс создания интерактивных сценариев и диалогов. Важно также учитывать оптимизацию кода для обеспечения плавной работы приложения на различных устройствах. Кроме того, важно уделять внимание тестированию и отладке, чтобы обеспечить стабильную работу приложения и улучшить пользовательский опыт результаты: готовая для скачивания визуальная новелла с проработанным сюжетом, опыт работы с играми. Создание визуальной новеллы – это трудозатратный и очень сложный процесс. От создания сюжета до проработки фонов для игры. Но

так как сейчас существует множество движков для создания игр, то создавать что-либо свое стало в разы проще. Этот проект повлиял на меня как на программиста, как на художника и сценариста. Проект действительно является важным для меня. Демо-версию можно будет найти на одном из сайтов, куда выкладываются созданные визуальные новеллы.

#### **Список использованной литературы и источников**

- 1. Сайт Ren'py- URL: https://www.renpy.org/ (дата обращения 28.02.2024)
- 2. Основной список кода URL: https://github.com/renpy/renpy (дата обращения 28.02.2024)
- 3. Примеры визуальных новелл: URL: https://store.steampowered.com/ category/visual\_novel (дата обращения 28.02.2024)
- 4. Книга «Осень средневековья»- URL: https://bookscafe.net/read/heyzinga\_ yohan-osen\_srednevekovya-153141.html#p1 (дата обращения 28.02.2024)

# **Создание компьютерной игры «И живешь постоянно влюблен – Тридцать девять, такой регион»**

# **Суханос Максим Дмитриевич**

МАОУ КМЛ Калининград Научный руководитель – **Баюшкина Татьяна Васильевна**

### **Аннотация**

Данный проект направлен на развитие интереса людей разного возраста к изучению исторических событий Калининградской области, расширение интеллектуальных и информационных компетенций через игру. А также определение среды программирования – Unreal Engine 5, жанра и сюжета создаваемой компьютерной игры. Процесс прохождения игры, также, как и процесс создания игры, захватывает внимание за счет возможностей, доступных только в виртуальном мире, удовлетворения от прохождения сложных и интересных этапов игры, получения чувства победы от покорения новых вершин.

### **Ключевые слова**

Среда программирования Unreal Engine 5, компьютерная игра, история и культура Калининградской области

## **Цель работы**

Создание компьютерной игры по истории и культуре Калининградской области.

### **Введение**

Калининградская область – регион с большим историко-культурным наследием и туристическим потенциалом. Благодаря уникальному месторасположению – на перекрестке древних путей – наш край оказался в эпицентре исторических событий. Каждый прошедший период оставил свой след в виде памятников культуры, искусства, традиций. На территории Калининградской области сохранилось свыше 1000 единиц различных памятников истории и культуры.

### **Основные тезисы**

В современное время дети (и не только) уверенно чувствуют себя в цифровом мире, быстро осваивают программные продукты и различные технологии, в том числе и компьютерные игры. Игра является одним из средств поддержания и развития познавательного интереса людей разного возраста, особенно у детей и школьников. В ходе работы были реализованы следующие задачи: проведен опрос среди учеников лицея, рассмотрена технология создания компьютерных игр, изучена среда программирования Unreal Engine 5, ее возможности, для создания в ней игры. Собран материал о культурно-историческом наследии Калининградской области. Игра была протестирована среди одноклассников. Вопросы были сформированы так, чтобы привлечь внимания к истории региона, а также познакомить с интересными фактами о природных объектах нашего края. Также в сети интернет я нашел фотографии тех мест и исторических объектов, о которых были вопросы. Для того, чтобы создать динамику игры я сформировал дополнительные (неверные) ответы на вопросы.

#### **Заключение, результаты или выводы**

В результате исследования выяснил, что процесс создания компьютерной игры очень увлекательный. В своей работе я попробовал создать игру с помощью программы Unreal Engine 5, в которой отражается информация о культуре и истории Калининградской области. С Unreal Engine можно воплотить в жизнь удивительные впечатления в реальном времени, используя самый продвинутый в мире инструмент для создания 3D в реальном времени. Благодаря созданию данной игры мне удалось расширить кругозор о языках программирования и о культурных, исторических и природных объектах области. Также, этой игрой заинтересовались мои одноклассники, она была полезной и удобной с точки зрения нового способа получения познавательной информации. Разработанную игру можно скачать по ссылке. https:// mega.nz/file/FPMklQAT#rp\_YLOSjO7-CWZEwO0DsYc-\_uZLpnz8WA3OEGU0JNxA.

- 1. Бахтин А.П. «Замки и укрепления Немецкого ордена в Северной части Восточной Пруссии», 2005
- 2. Ваулина В.Д. Дюны Куршской косы: Ил. очерк / Фото Л.В. Гаркавого. Калининград: Кн. изд-во, 1981. -48 с: цв. ил.
- 3. Кропоткин А.М. Регион 39, Калининград: Живём, 2021
- 4. Кропоткин А.М. Прогулки по улочкам Калининграда, Живем,2021
- 5. Природа Калининградской области, серия книг, справочное издание фонд «Исток».